## **Determine Building for GPA Record**

Calculate building for GPA record by checking the building of all courses taken during the GPA period. Determine records to include in GPA period based on Marking Period Weeks.

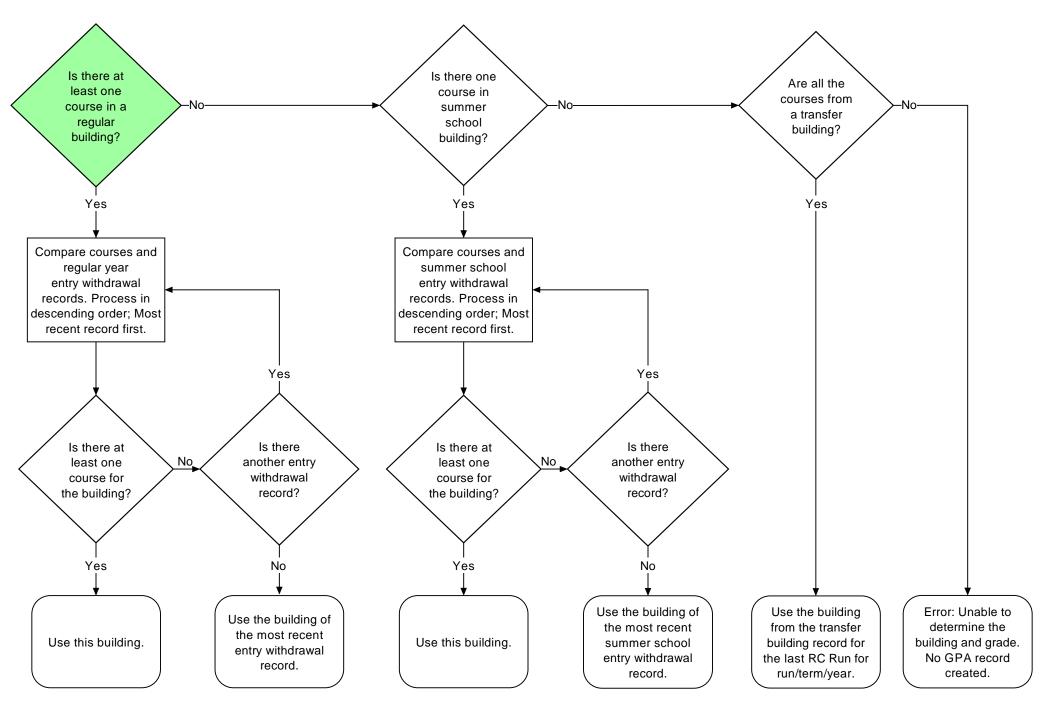